# CS 360 Programming Languages Day 15 – Delayed Evaluation & Streams

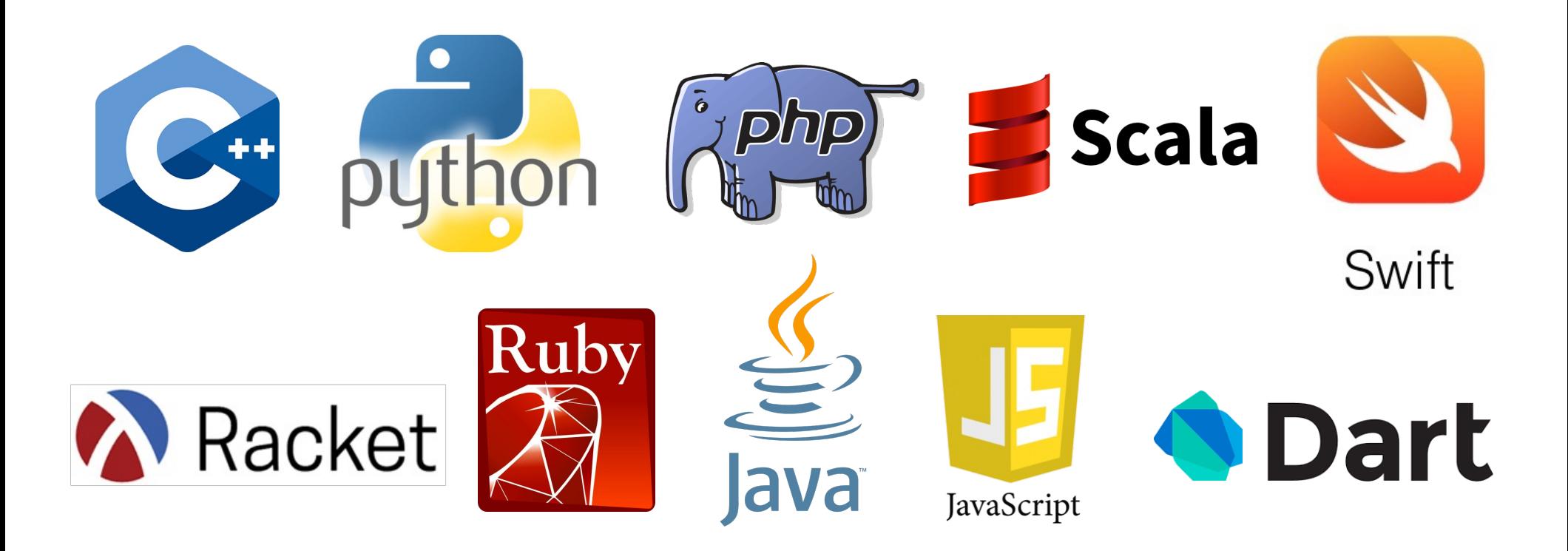

## *The truth comes out!*

- Everything that looks like a function call in Racket is not necessarily a function call.
- Everything that looks like a function call is either
	- A function call (as we thought).
	- Or a "special form."
- Special forms: define, let, lambda, if, cond, and, or, …
- Why can't these be functions?
- Recall the evaluation model for a function call:
	- **(f e1 e2 e3…)**: evaluate **e1 e2** … to obtain values **v1 v2**…, then evaluate **f** to get a closure, then evaluate the body of the closure with its arguments bound to **v1 v2**…
	- Why would this not work for defining **if**?

## *Evaluation strategies*

- Every programming language uses an *evaluation strategy* to figure out two things:
	- *when* to evaluate the arguments of a function call (or other operation), and
	- *what kind of value* to pass to the function.
- You have explored the "what kind of value" issue in CS142:
	- *pass by value* versus *pass by reference*.
	- There are others: e.g., pass by name.
- When to evaluate arguments?
	- Most PLs use *eager evaluation* (args are evaluated completely before being passed to the function).
	- Today we will explore *delayed* or *lazy evaluation*.

#### *Delayed evaluation*

- In Racket, function arguments are *eager*. Special form arguments are *lazy*.
	- Delay evaluation of the argument until we really need its value.
- Why wouldn't these functions work?

```
(define (my-if-bad x y z) 
  (if x y z))
(define (fact-wrong n) 
    (my-if-bad (= n 0)
                1
                (* n (fact-wrong (- n 1)))))
```
## *Thunks*

- We know how to delay evaluation: put expression in a function definition!
	- Because defining a function doesn't run the code until later.
- A zero-argument function used to delay evaluation is called a *thunk.*
	- As a verb: *thunk the expression.*
- This works (though silly to re-define **if** like this):

```
(define (my-if x y z) 
  (if x (y) (z)))
(define (fact n) 
    (my-if (= n 0)
           (lambda () 1)
           (lambda () (* n (fact (- n 1))))))
```
## *Try this one*

- Write a function called **while** that takes two arguments:
	- a thunk called **condition**
	- a thunk called **body**
- This function should emulate a while loop: test the **condition**, and if it's true, run the **body**. Then test the **condition** again, and if it's still true, run the **body** again. Continue until the **condition** is false.
	- You will likely need to use **(begin)**.
	- The while function itself may return whatever you want.
- Using your while function, write a while loop that prints the numbers 1 to 10.
- Define a function called **my-length** that takes one list argument. **mylength** should return the length of the list argument. Use your while loop.

## *Thunks*

- Think of a thunk as a "promise" to "evaluate this expression as soon as we really need the value."
- **(define result**

```
(compute-answer-to-life-univ-and-everything))
```
- Would take a really long time to calculate result.
- **(define result** 
	- **(lambda ()**

```
(compute-answer-to-life-univ-and-everything)))
```
- Note that just by defining a variable to hold the result doesn't mean we "really" need it yet.
- **(if (= (result) 42)**

```
(do something) (do something else))
```
– Now we need the value, so we compute it with **(result)**.

## *Avoiding expensive computations*

Thunks let you skip expensive computations if they aren't needed.

```
(define result 
  (lambda ()
      (compute-answer-to-life-univ-and-everything)))
(if (want-to-know-answer?) 
  (display (result)) (display "save time"))
```
Don't compute the answer to life, the universe, and everything unless you really want to know.

- Pro: More flexible than putting the computation itself inside of the if statement.
- Con: Every time we call **(result)**, we compute the answer again! (Time waste, assuming the answer doesn't change)

```
; simulate a long computation time
(define (compute-answer-to-life) 
  (begin (sleep 3) 42))
; create a thunk for the answer
(define answer 
   (lambda () (compute-answer-to-life))))
(answer) ; 3 second pause, then 42
(answer) ; 3 second pause again, then 42
```
#### *Best of both worlds*

- Assuming our expensive computation has no side effects, ideally we would:
	- Not compute it until needed.
	- Remember the answer so future uses don't re-compute (memoization).
- This is known as *lazy evaluation.*
- Languages where most constructs, including function calls, work this way are called *lazy languages* (e.g., Haskell).
- Racket by default is an eager language, but we can add support for laziness.

#### *Best of both worlds*

- Here is our strategy for introducing optional laziness into an eager language:
- Create a data structure called a *promise* to represent a computation that may or may not take place at some point in the future.
	- Promises must store a thunk (the code for the computation),
	- something representing whether or not the thunk has been evaluated yet,
	- and the result of the thunk if it has been evaluated.
- Promises are not specific to Racket (though they appear a lot in similar functional languages). Other languages call them *futures* (e.g., Python, Java,  $C_{++}$ ).

#### *Implementing promises*

We will use a mutable pair to implement the promise data structure. The car will always be a boolean, the cdr will be one of two things:

- **#f** in **car** means **cdr** is an unevaluated thunk.
- **#t** in **car** means **cdr** is the result of evaluating the thunk.

```
(define (make-promise thunk)
  (mcons #f thunk))
(define (eval-promise p)
  (if (mcar p)
       (mcdr p)
       (begin (set-mcar! p #t)
                (set-mcdr! p ((mcdr p)))
                (mcdr p))))
                                        make-promise: create a promise 
                                        data type for the thunk
                                        argument. 
                                                eval-promise: return 
                                                result of thunk (either 
                                                run it and save the 
                                                return value for later, or
                                                return previously-saved 
                                                value).
```
#### *Using promises*

```
; simulate a long computation time
(define (compute-answer-to-life) 
  (begin (sleep 3) 42))
; create a promise to hold a thunk for the answer
(define answer2
  (make-promise
     (lambda () (compute-answer-to-life))))
(eval-promise answer2) ; 3 second pause, then 42
(eval-promise answer2) ; instant 42
```
#### *Racket promises*

- Making our own promise data structure is still clunky because we have to explicitly wrap the thunk in a lambda.
- Racket has built-in promises (yay!)
	- **(delay e)**: special form that is equivalent to our make-promise.
		- (No extra lambda needed, b/c **delay** is a special form).
	- **(force p)**: equivalent to our function eval-promise.
		- Evaluates a promise (something returned by **delay**) to compute whatever the value of **e** is. Also caches the value so future forces will be very fast, even if the evaluation of the original expression is slow.

```
(define (compute-answer-to-life) 
   (begin (sleep 3) 42))
(define answer3 (delay (compute-answer-to-life)))
(force answer3) ; 3 second pause, then 42
(force answer3) ; instant 42
```
#### *Lazy lists, or streams*

- One common use of delayed evaluation is to create a "lazy list," or a "stream."
- By convention, a stream is just like a Racket list in that it consists of two parts: the car and the cdr.
	- Only difference is that the cdr is lazy (car is not usually lazy).
	- In other words, the cdr is a promise to return the rest of the stream when its really needed.
- We do this by creating a function that creates a cons cell where the car is normal but the cdr is lazy.

#### *Streams*

- **stream-cons**: a special form that creates a new pair where the car is eager but the cdr is lazy.
	- alternatively, think of this as creating a new stream from a new first element and an existing stream.
	- just like regular cons creates a new list from a new first element and an existing list:
		- $(\text{cons } 1 \quad (2 \quad 3)) \Rightarrow (1 \quad 2 \quad 3)$
- **(define (stream-cons first rest) (cons first (delay rest))**

the above definition is correct in spirit, though wrong in syntax because we need to make **stream-cons** a special form so that **rest** won't be evaluated when stream-cons is called.

#### *Streams*

**(define-syntax-rule (stream-cons first rest)** 

**(cons first (delay rest)))**

```
(define (stream-car stream)
  (car stream))
```

```
(define (stream-cdr stream)
  (force (cdr stream)))
```

```
(define the-empty-stream '())
```

```
(define (stream-null? stream)
  (null? stream))
```
**This is how you create a special form.**

#### *Let's try it out*